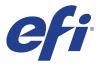

# DGI printers

This document bridges the gap between Fiery XF documentation and the documentation for following printers:

DGI DR-1904, DGI DR-1904T, DGI NeoJET UV1606, DGI SpaceJET, DGI VistaJet, DGI VTIII-98D, DGI VTIV-62, DGI VTIV-92, DGI XP-2506, DGI XP-2506D, DGI XP-3204T

Refer to the Installation section before you connect the printer to a computer. Refer also to the documentation that was shipped with your printer.

## **General Settings**

The printer driver supports the printers:

| XF Model          | Color Modes        | Supported OS |
|-------------------|--------------------|--------------|
| DGI DR-1904       | 4 colors           | Win64        |
| DGI DR-1904T      | 4 colors           | Win64, Mac   |
| DGI NeoJET UV1606 | 4 colors, 6 colors | Win64, Mac   |
| DGI SpaceJET      | 4 colors           | Win64, Mac   |
| DGI VistaJet      | 4 colors           | Win64, Mac   |
| DGI VTIII-98D     | 4 colors           | Win64, Mac   |
| DGI VTIV-62       | 4 colors, 6 colors | Win64, Mac   |
| DGI VTIV-92       | 4 colors, 6 colors | Win64, Mac   |
| DGI XP-2506       | 4 colors, 6 colors | Win64, Mac   |
| DGI XP-2506D      | 4 colors, 6 colors | Win64, Mac   |
| DGI XP-3204T      | 4 colors           | Win64, Mac   |

#### Installation

Products based on Fiery XF technology: Fiery XF 6.1.1

© 2015 Electronics For Imaging

August 20, 2015

Fiery XF 6.1.1

### Operation

## **Color Tools settings**

• Printer settings

Each of the supported printers can be configured to operate in the color modes shown in its description.

Output settings

The "Resolution" and "Print mode" settings are linked. Each time you select a different resolution, the list of possible print modes changes.